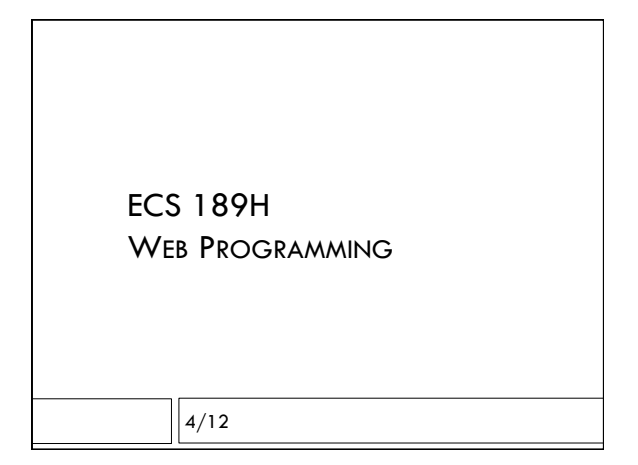

#### Media queries

- $\Box$  Responsive design adapt to viewport size by moving things around and changing their sizes.
- □ Sometimes we want more radical changes, ie. leave out the motto when displayed on a phone.
- $\Box$  Media queries! Checks device type, viewport size, and does conditional execution of CSS (like an if statement).
- $\Box$  Purely in CSS (and Javascript), not an HTML feature

#### Making stuff disappear

- $\Box$  Every element that will ever appear has to be in the HTML.
- $\Box$  Choose one view or the other as default; we'll use the big-screen view as default.
- $\Box$  To make the icon disappear by default:

#menuIcon {

display: none;

}

# Making stuff reappear

 $\Box$  To make it reappear on small screens: @media (max-width: 480px) { #menuIcon { display: block; } } ! This should appear *after* the CSS that set the default

display to be none.

## **Conditional**

 $\Box$  It's like this pseudo-code:

 $display = none$ 

if (phone) then display  $=$  block

- ! We also have to make the nav bar disappear on the phone – how?
- □ Notice we don't have to explicitly make that reappear – why?

# Placing an item in a flexbox

- $\Box$  We use the justify-content property of a flexbox to space it's contents in the main direction.
- $\Box$  We use the align-items property of a flexbox to align things in the cross direction.
- $\Box$  When we want to place something in the crossdirection, we can use the align-self property of the thing itself (not the flexbox container).

#menuIcon { align-self: flex-end; }

### Computer Color  $\Box$  Can specify colors like black, white, red; but not so many. □ Computer colors are defined as mixtures of red, green and blue.  $\Box$  Think of this as three spotlights; the more lights that hit a point, the brighter.

# Specifying a color

- $\Box$  R, G and B are numbers between 0 and 256.
- □ You can write these in base 10:
- rgb(230, 102, 230)
- □ Or as percents:
	- rgb(90%, 40%, 90%)
- □ Or in hexadecimal (base 16 numbers, 0-9 and A-F) #e666e6

## Hexadecimal numbers

- $\Box$  Base 16 (usual numbers are base 10)
- $\Box$  Digits are 0...9,a,b,c,d,e,f (0-15)
- $\Box$  So  $0x10$  is 16,  $0x11$  is 17, etc.
- □ Don't really need to convert to read colors. For instance, what is: 0x9900ff ?
	-

ПĒ

0xaaaaaa ? 0xeeee22 ?

## Hexadecimal numbers

- □ Base 16 (usual numbers are base 10)
- $\Box$  Digits are 0...9,a,b,c,d,e,f (0-15)
- $\Box$  So  $0x10$  is 16,  $0x11$  is 17, etc.
- □ Don't really need to convert to read colors. For instance, what is:
	- 0x9900ff ? Bright bluish-purple
	- 0xaaaaaa ? Dark gray
	- 0xeeee55 ? Pale yellow

## So if we want…

 $\Box$  Deep orange and a lighter version of the same color?

# Averaging colors

ff7f00 is some kind of orange

# Averaging colors

 $\Box$ 

ff7f00 is some kind of orange (all red, half green)

 $[(255, 127, 0) + (255, 255, 255)] / 2$ 

ffa07f would be a lighter shade of the same thing;

Take all three colors half way to 255.